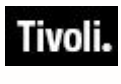

*Security and Compliance Analytics*

## *Release Notes*

*for release version 1.0*

*February 23, 2011*

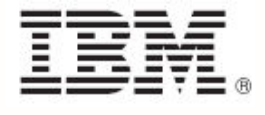

*Release Notes – v1.0 i*

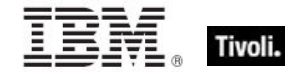

**Note:** Before using this information and the product it supports, read the information in Notices.

**© Copyright IBM Corporation 2003, 2011** US Government Users Restricted Rights – Use, duplication or disclosure restricted by GSA ADP Schedule Contract with IBM Corp.

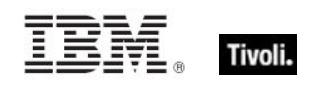

# Contents

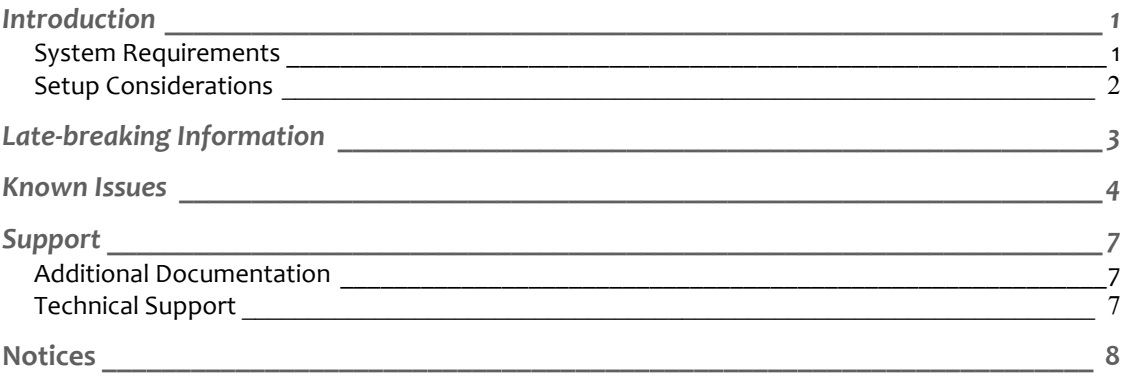

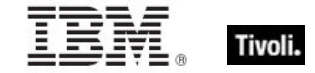

# *Introduction*

Tivoli® Endpoint Manager for Security and Compliance Analytics (SCA) is a web-based application for security and risk assessment. The system archives security compliance check results to identify configuration issues and report levels of compliance toward security configuration goals.

SCA is a component of Tivoli® Endpoint Manager for Security and Compliance, which includes libraries of technical controls and tools based on industry best practices and standards for endpoint and server security configuration. The technical controls enable continuous, automated detection and remediation of security configuration issues. More information about the technical controls is available in the Security Configuration Management documentation on the BigFix support website at http://support.bigfix.com/resources.html#SCM.

Report views and tools for managing the SCM checks are provided by SCA.

SCA generates the following reports, which can be filtered, sorted, grouped, customized using any set of Tivoli Endpoint Manager properties, and exported:

- **Overviews** of Compliance Status and History
- **Checklists**: Compliance Status and History
- **Checks**: Compliance Status, Values, and History
- **Computers**: Compliance Status, Values, and History
- **Computer Groups**: Compliance Status and History
- **Exceptions**: Management, Status, and History

#### System Requirements

Your SCA deployment must be configured according to the following requirements:

Minimum supported browser versions:

- Internet Explorer 7.0 or 8.0
- FireFox 3

Minimum Tivoli Endpoint Manager component versions:

- Server and Console V7.2.5.21, 8.0, or 8.1
- Web Reports V7.2.5.21, 8.0, or 8.1
- Windows Client V7.2.5.21, 8.0, or 8.1
- UNIX Client V7.2.5.21, 8.0, or 8.1

SCA server operating system requirements:

- Microsoft Windows Server 2003, Microsoft Windows Server 2008, or Microsoft Windows Server 2008 R2
- Oracle Java JDK 6 update 18 or greater (available at http://www.oracle.com/technetwork/java/javase/downloads/)

SCA database server requirements:

- Microsoft SQL Server 2005
- Microsoft SQL Server 2008

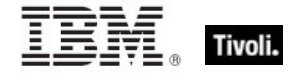

SCA server, SCA database, and Tivoli Endpoint Manager database user permissions:

• To install and configure the SCA server, you must have Administrator privileges on the target SCA server, sa permissions on the target SCA database server, and sa permissions are recommended on the associated Tivoli Endpoint Manager database server (although "SELECT" and "EXECUTE" permissions on the BFEnterprise and Master databases are sufficient after the initial install and configuration is complete).

SCM mastheads and fixlet sites:

- You may have a range of "legacy" BigFix fixlets, Tivoli Endpoint Manager fixlets, and custom fixlets for security compliance in your deployment. These will continue to function correctly, however, only certain fixlets will appear within the SCA reports.
- For a current list of SCM content sites that are supported with SCA, please refer to the Knowledge Base article: http://support.bigfix.com/cgi-bin/kbdirect.pl?id=1770

### **Setup Considerations**

During setup, consider your desired deployment size according to your hardware. Use the recommendations below as general guidance.

- A 2-3 GHz CPU with 4 GB RAM is sufficient for a few hundred Tivoli Endpoint Manager clients, but the requirements scale with the number of computers. To support up to 250,000 computers, you will likely need 16 cores and 64 GB RAM.
- Although you can install the SCA server on the same computer as your SQL Server, because SQL Server typically consumes a significant amount of memory, it may starve the SCA application. Carefully manage the SQL Server memory and use a dedicated SQL Server computer if necessary.
- To help manage your database storage requirements, consider setting the SCA database to use 'simple' transaction logging, and you may want to regularly shrink or truncate the transaction log. Please refer to Microsoft SQL Server documentation for additional information.
- A minimum of 1 GB free disk space is needed by the SCA application server.
- A minimum of 20 GB free disk space is needed by the SCA database server for one thousand Tivoli Endpoint Manager clients.
- Plan for 1 GB free disk space for the SCA database server for each 1K additional clients. However, growth is compounded by many factors, such as the number of computer groups, the number of checks, and the number of exceptions you have in your deployment.
- The above disk space recommendations are based on the following assumptions:
	- $\circ$  Your deployment environment has an average of 2000 SCM checks
	- o 2% check result change over each import (daily)
	- o 5% of the checks have associated exceptions managed in SCA
	- o All measured value analyses for all checks are activated
	- o Your deployment contains one year of archived compliance data

You can add additional disk space for future growth of endpoint and additional security compliance checks.

*Note: The key elements that affect disk space size are based on (# check results and their compliance change over time) + (Computer Group \* Checks \* # of imports over time) + (# exceptions + # Measured Values)*

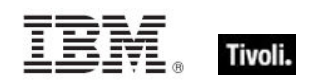

## *Late-breaking Information*

From time-to-time, documentation is updated through Knowledge Base articles. At the time of publishing, the following relevant Knowledge Base Articles were available:

- **For a list of SCM content sites supported with SCA:** http://support.bigfix.com/cgi-bin/kbdirect.pl?id=1770
- To set up a self-signed SSL certificate for your SCA server, or if you wish to use a certificate already trusted within your organization: http://support.bigfix.com/cgi-bin/kbdirect.pl?id=1783
- For guidance about how to secure file and database permissions for your SCA server: http://support.bigfix.com/cgi-bin/kbdirect.pl?id=1784
- **To collect verbose logging information on your SCA server:** http://support.bigfix.com/cgi-bin/kbdirect.pl?id=1785

*Note: Additional Knowledge Base articles may be added after this document is published. You may search the Knowledge Base for additional information at http://support.bigfix.com/.*

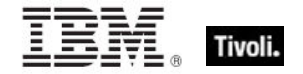

## *Known Issues*

Review the contents of the list of **Known Issues** for **Tivoli Endpoint Manager for Security and Compliance Analytics 1.0** below before contacting Support or reporting new issues.

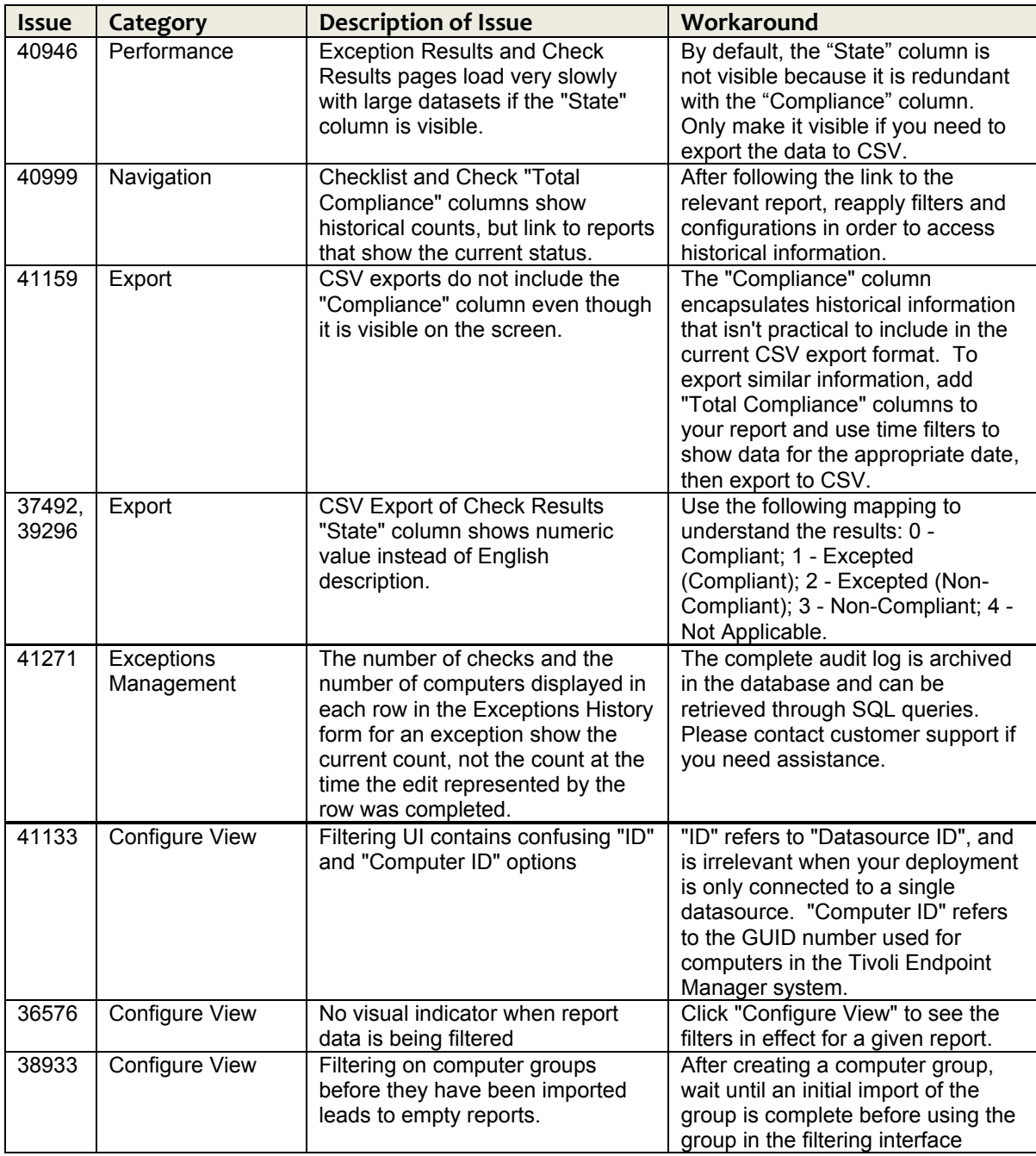

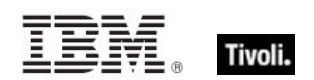

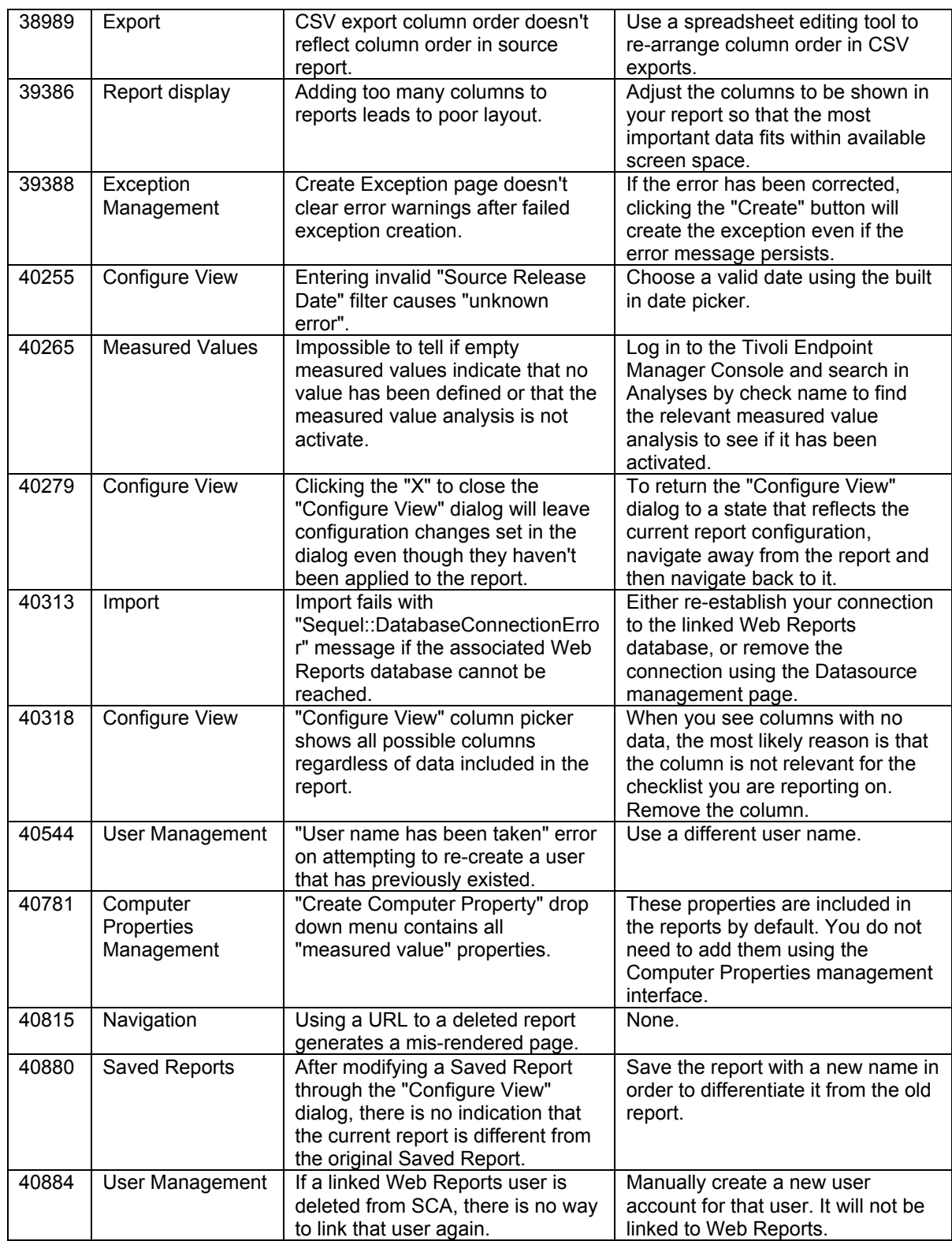

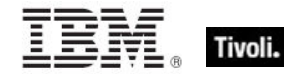

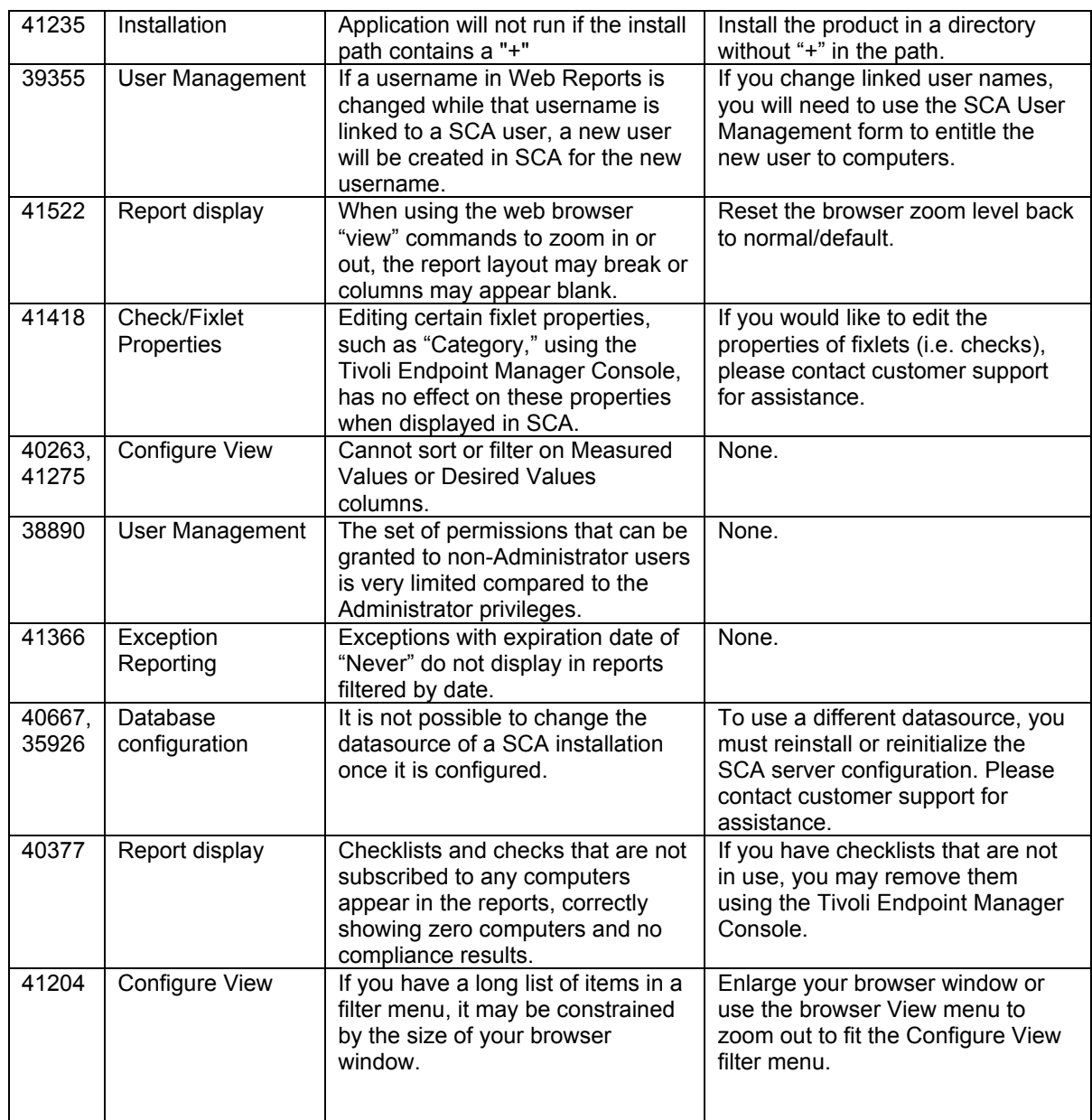

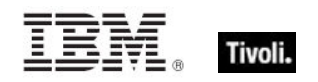

### *Support*

### Additional!Documentation

- **EXECUTE Security and Compliance Analytics User's Guide**
- **EXECUTE Security and Compliance Analytics Setup Guide**
- **Security Compliance Setup Guide**
- **Security Compliance User's Guide**
- SCAP QuickStart Guide<br>SCAP User's Guide
- SCAP User's Guide
- **Security Compliance Benchmarks Guide**

### **Technical Support**

Tivoli Endpoint Manager technical support site offers a number of specialized support options to help you learn, understand, and optimize your use of this product:

- Support Site http://support.bigfix.com
- Documentation http://support.bigfix.com/resources.html
- Knowledge Base http://support.bigfix.com/search.html
- Forums and Communities http://forum.bigfix.com/

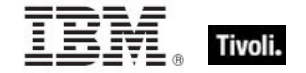

## *Notices*

IBM may not offer the products, services, or features discussed in this document in other countries. Consult your local IBM representative for information on the products and services currently available in your area. Any reference to an IBM product, program, or service is not intended to state or imply that only that IBM product, program, or service may be used. Any functionally equivalent product, program, or service that does not infringe any IBM intellectual property right may be used instead. However, it is the user's responsibility to evaluate and verify the operation of any non-IBM product, program, or service.

IBM may have patents or pending patent applications covering subject matter described in this document. The furnishing of this document does not grant you any license to these patents. You can send license inquiries, in writing, to:

IBM Director of Licensing IBM Corporation North Castle Drive Armonk, NY 10504-1785  $U.S.A.$ 

For license inquiries regarding double-byte (DBCS) information, contact the IBM Intellectual Property Department in your country or send inquiries, in writing, to:

Intellectual Property Licensing Legal and Intellectual Property Law IBM Japan Ltd. 1623-14, Shimotsuruma, Yamato-shi Kanagawa 242-8502 Japan

The following paragraph does not apply to the United Kingdom or any other country where such provisions are inconsistent with local law: INTERNATIONAL BUSINESS MACHINES CORPORATION PROVIDES THIS PUBLICATION "AS IS" WITHOUT WARRANTY OF ANY KIND, EITHER EXPRESS OR IMPLIED, INCLUDING, BUT NOT LIMITED TO, THE IMPLIED WARRANTIES OF NON-INFRINGEMENT, MERCHANTABILITY OR FITNESS FOR A PARTICULAR PURPOSE. Some states do not allow disclaimer of express or implied warranties in certain transactions, therefore, this statement may not apply to you.

This information could include technical inaccuracies or typographical errors. Changes are periodically made to the information herein; these changes will be incorporated in new editions of the publication. IBM may make improvements and/or changes in the product(s) and/or the program(s) described in this publication at any time without notice.

Any references in this information to non-IBM Web sites are provided for convenience only and do not in any manner serve as an endorsement of those Web sites. The materials at those Web sites are not part of the materials for this IBM product and use of those Web sites is at your own risk.

IBM may use or distribute any of the information you supply in any way it believes appropriate without incurring any obligation to you

Licensees of this program who wish to have information about it for the purpose of enabling: (i) the exchange of information between independently created programs and other programs

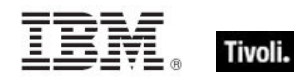

(including this one) and (ii) the mutual use of the information which has been exchanged, should contact:

IBM Corporation 2Z4A/101 11400 Burnet Road Austin, TX 78758 U.S.A.

Such information may be available, subject to appropriate terms and conditions, including in some cases payment of a fee.

The licensed program described in this document and all licensed material available for it are provided by IBM under terms of the IBM Customer Agreement, IBM International Program License Agreement or any equivalent agreement between us.

Information concerning non-IBM products was obtained from the suppliers of those products, their published announcements or other publicly available sources. IBM has not tested those products and cannot confirm the accuracy of performance, compatibility or any other claims related to non-IBM products. Questions on the capabilities of non-IBM products should be addressed to the suppliers of those products.

#### COPYRIGHT LICENSE:

This information contains sample application programs in source language, which illustrate programming techniques on various operating platforms. You may copy, modify, and distribute these sample programs in any form without payment to IBM, for the purposes of developing, using, marketing or distributing application programs conforming to the application programming interface for the operating platform for which the sample programs are written. These examples have not been thoroughly tested under all conditions. IBM, therefore, cannot guarantee or imply reliability, serviceability, or function of these programs. The sample programs are provided "AS IS", without warranty of any kind. IBM shall not be liable for any damages arising out of your use of the sample programs.

#### TRADEMARKS:

IBM, the IBM logo, and ibm.com are trademarks or registered trademarks of International Business Machines Corporation in the United States, other countries, or both.

If these and other IBM trademarked terms are marked on their first occurrence in this information with a trademark symbol (® or ™), these symbols indicate U.S. registered or common law trademarks owned by IBM at the time this information was published. Such trademarks may also be registered or common law trademarks in other countries. A current list of IBM trademarks is available on the Web at "Copyright and trademark information" at http://www.ibm.com/legal/copytrade.shtml.

Adobe, the Adobe logo, PostScript, and the PostScript logo are either registered trademarks or trademarks of Adobe Systems Incorporated in the United States, and/or other countries.

Java and all Java-based trademarks and logos are trademarks or registered trademarks of Oracle and/or its affiliates.

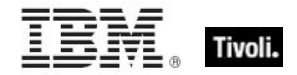

Microsoft, Windows, Windows NT, and the Windows logo are trademarks of Microsoft Corporation in the United States, other countries, or both.

Linux is a registered trademark of Linus Torvalds in the United States, other countries, or both.

UNIX is a registered trademark of The Open Group in the United States and other countries.

Other company, product, and service names may be trademarks or service marks of others.